### МІНІСТЕРСТВО ОСВІТИ І НАУКИ УКРАЇНИ СУМСЬКИЙ ДЕРЖАВНИЙ УНИВЕРСИТЕТ ТеСЕТ Кафедра прикладної гідроаеромеханіки

### **ВИПУСКНА РОБОТА БАКАЛАВРА**

На тему Розрахунок багатосекцыйного насосу 45-240\_\_\_\_\_\_\_\_\_\_\_

Зі спеціальності 6.05050205 «Гідравлічні машини, гідроприводи та гідро пневмоавтоматика»

\_\_\_\_\_\_\_\_\_\_\_\_\_\_\_\_\_\_\_

Виконавець роботи \_\_\_\_\_\_ Остапенко Валентин Юрійович\_\_\_ прізвище,ім'я, по-батькові

Підпис, дата

ЕК з оцінкою\_\_\_\_\_\_\_\_\_\_ науковий ступінь, вчене звання « у прізвище, ім'я, по-батькові

### Випускна робота Науковий керівник Захищена на засіданні Лобуренок М.В. Молодший науковий спірробітник

підпис,дата

\_\_\_\_\_\_\_\_\_\_\_\_\_\_\_\_\_

Підпис голови комісії

Суми 2021 р.

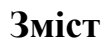

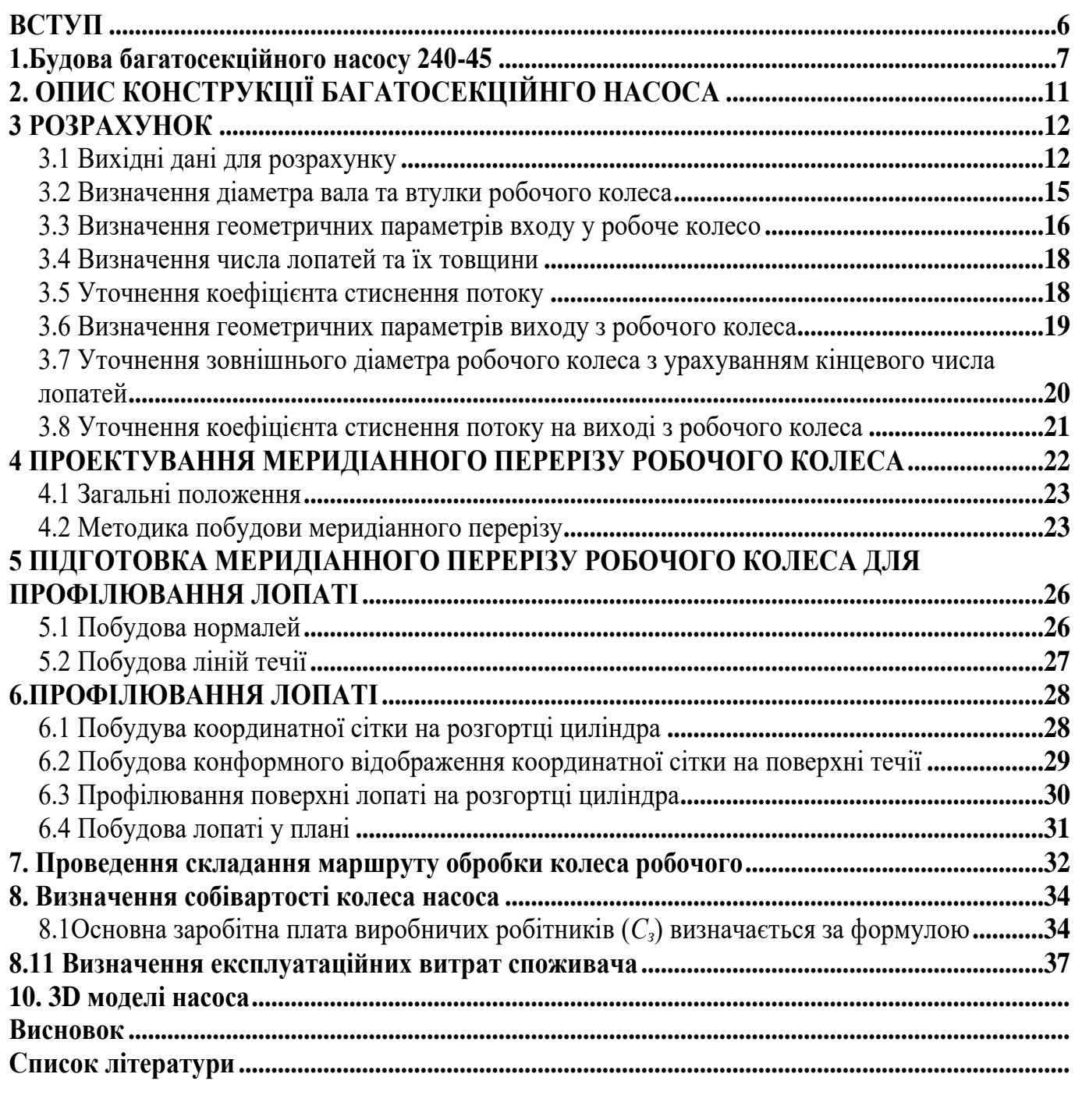

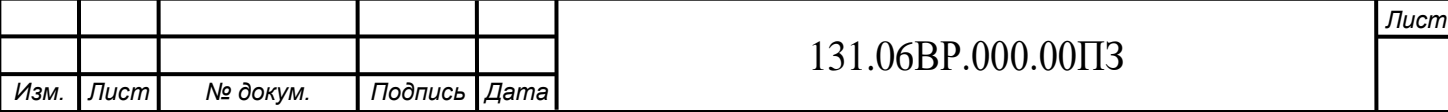

### **ВСТУП**

<span id="page-2-0"></span>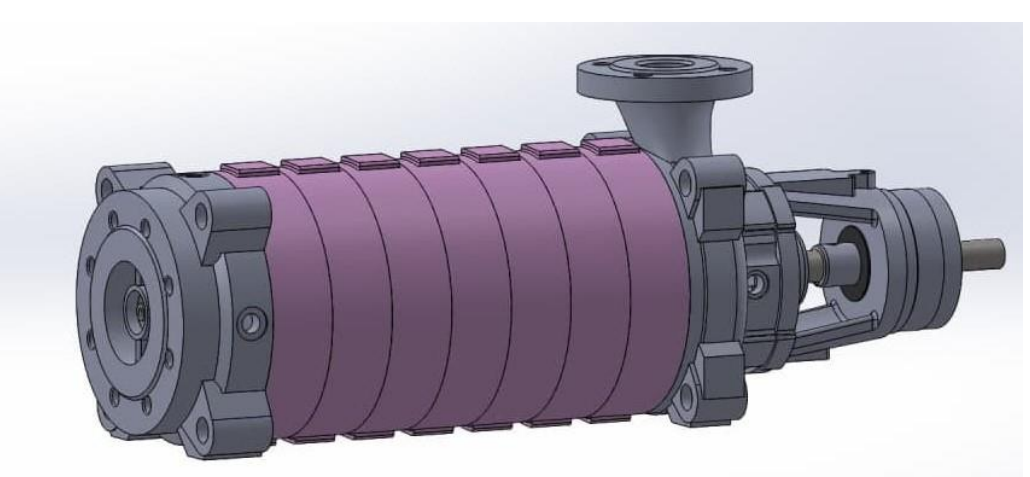

Рисунок 1 - Багатосекційний насос

Багатосекційний насос 240-45 головним завданням якого є створення максимально високого тиску в системах водопостачання.

Багатоступінчастий відцентровий насос являє собою ряд одноступінчатих агрегатів, робочі колеса яких розташовуються на загальному валу і знаходяться послідовно одне за одним. При послідовному розташуванні коліс напори, створювані ними, складаються так, що повний напір насосу дорівнює сумі напорів окремих секцій.

Насос складається з вхідної кришки, через яку рідина поступає в насос, секцій, напірної кришки, через яку вода подається під напором безпосередньо в систему, робочих коліс, валу, який установлюється два підшипники, один є підшипником ковзання , який працює на рідині яка перекачується, а другий радіально-упорний , торцеве ущільнення, яке запобігає потраплянню води за межі робочої камери, кронштейну і кришки яка закриває підшипники.

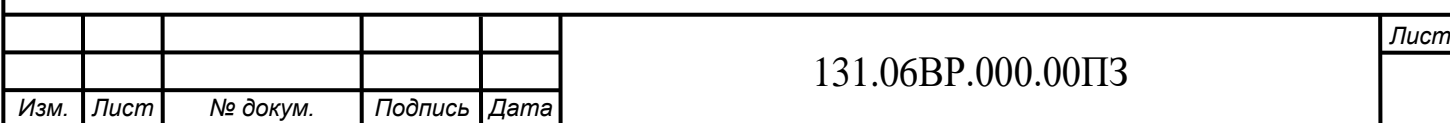

### **1.Будова багатосекційного насосу 240-45**

<span id="page-3-0"></span>Основні деталі насоса такі як : вхідна кришка (рис.1) , секція (рис.2), напірна кришка (рис.3), кронштейн (рис.4), та кришка підшипника (рис.5) виготовленні за допомогою лиття в прес форму.

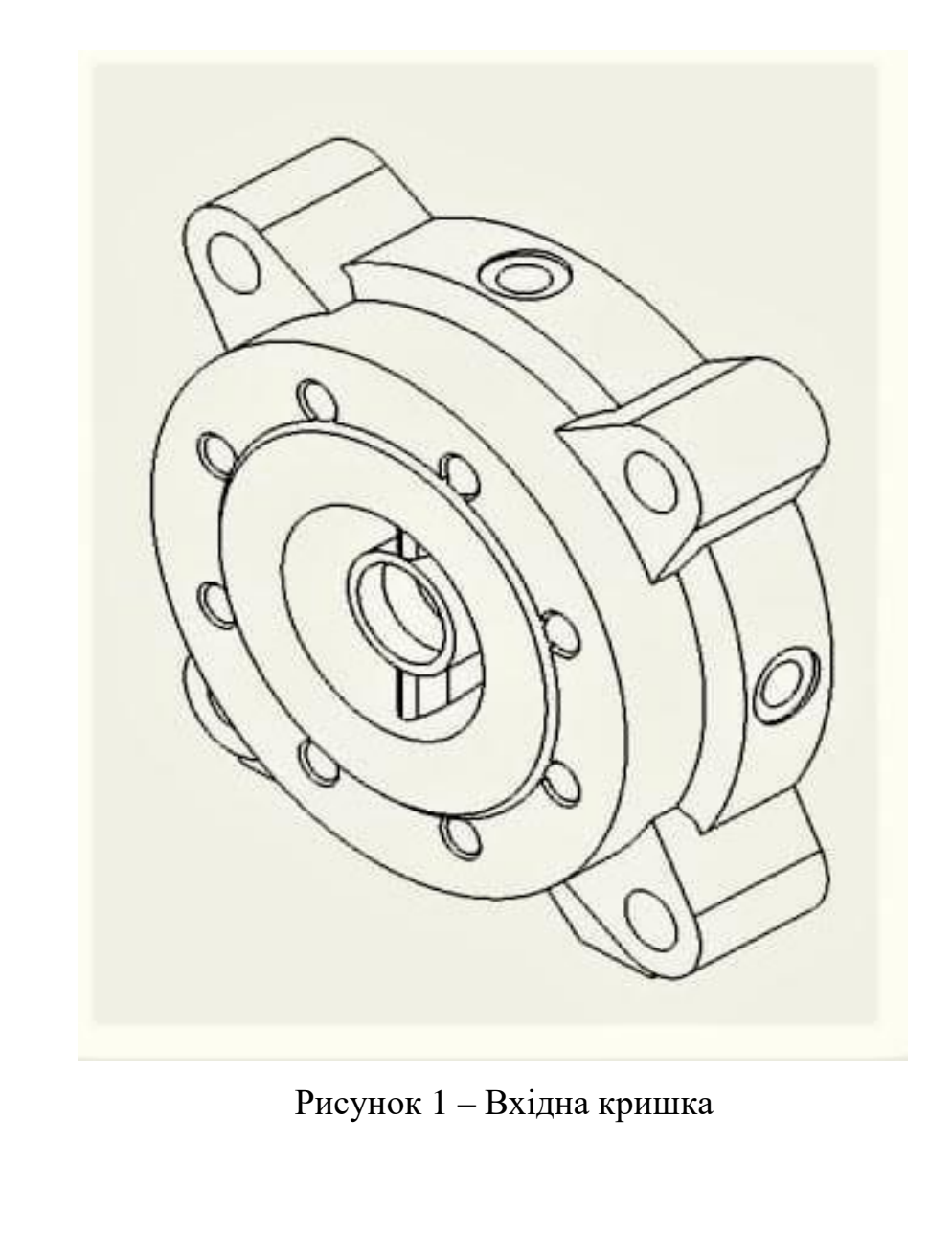

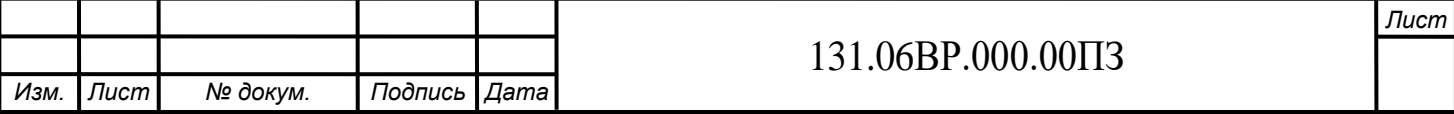

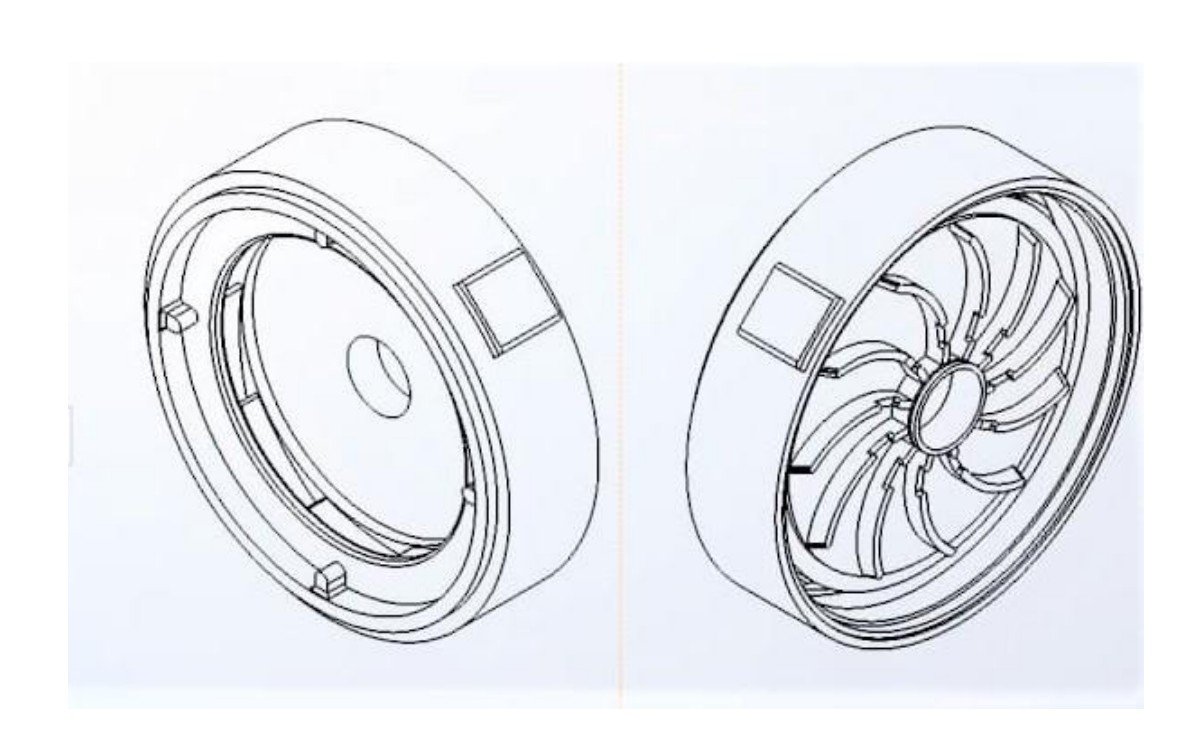

Рисунок 2 – Секція

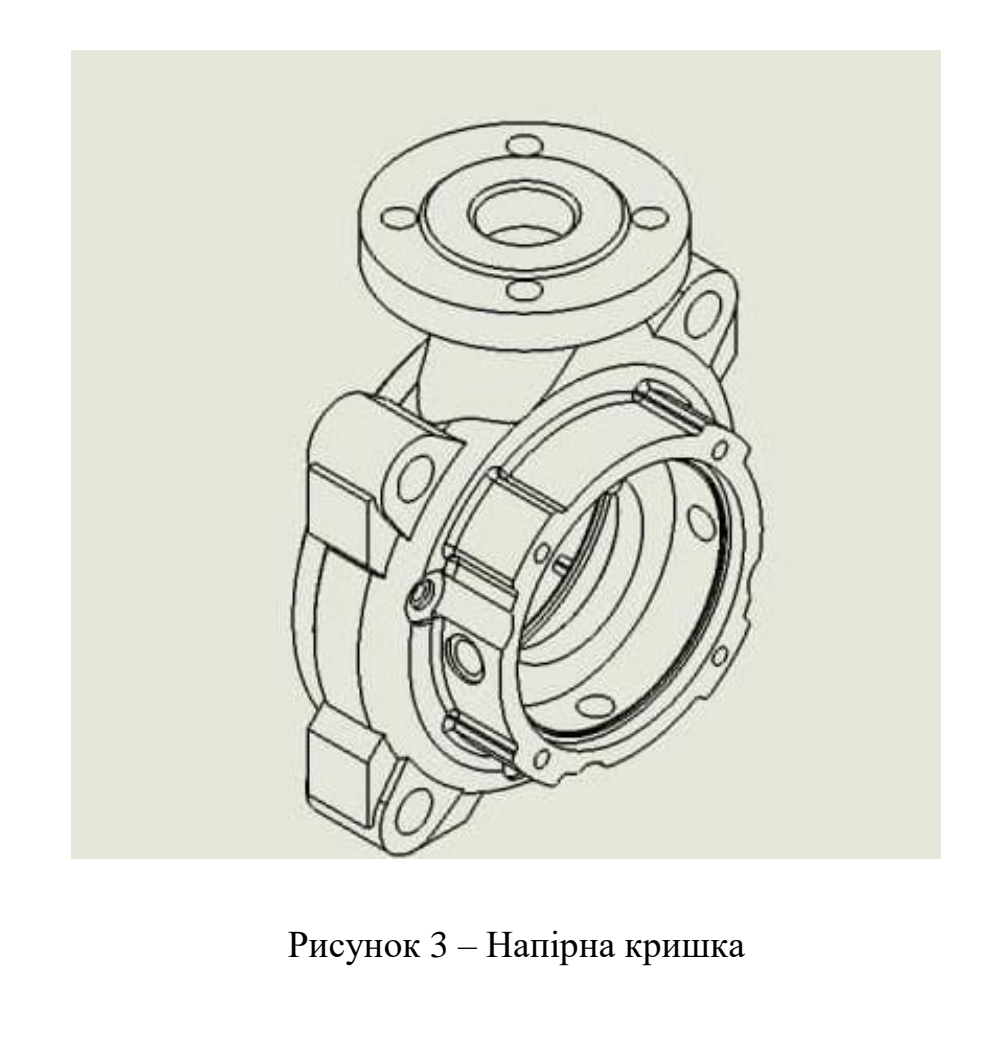

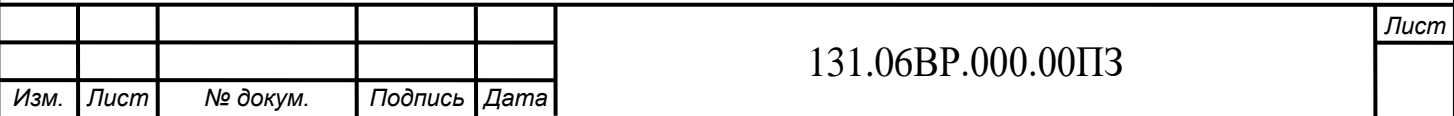

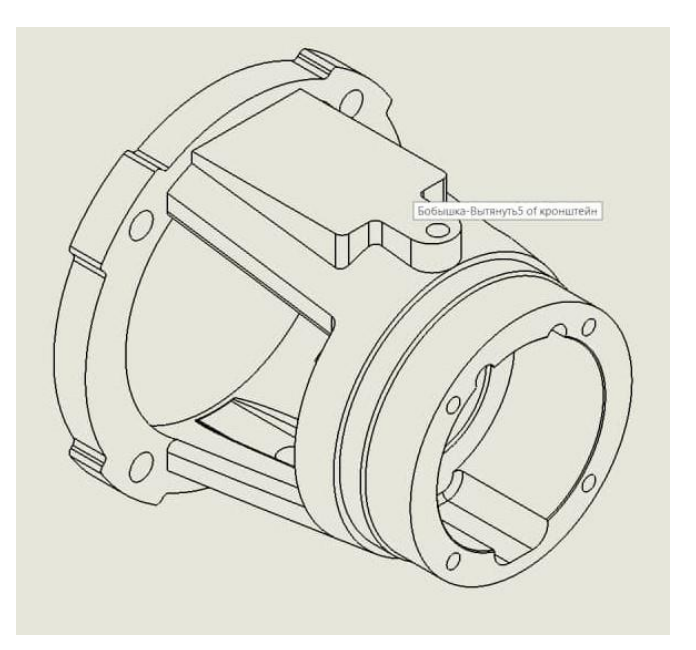

Рисунок 4 – Кронштейн

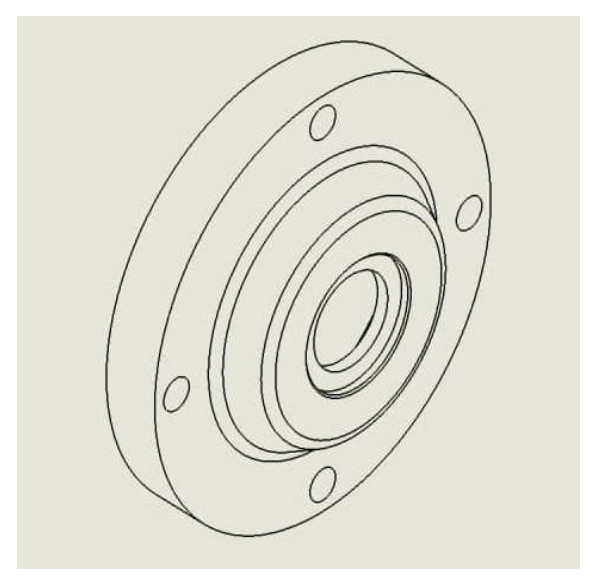

Рисунок 5 – Кришка підшипника

Зовнішня поверхня оброблена за допомогою шліф машини для придання більш естетичного вигляду зняття залишок пісчаної суміші, та загладжування місць приєднання литників, які залишилися після лиття.

В даному насосі встановлюються два типу робочих коліс: колесо першої ступені (рис.6), та колеса проміжної ступені (рис.7)

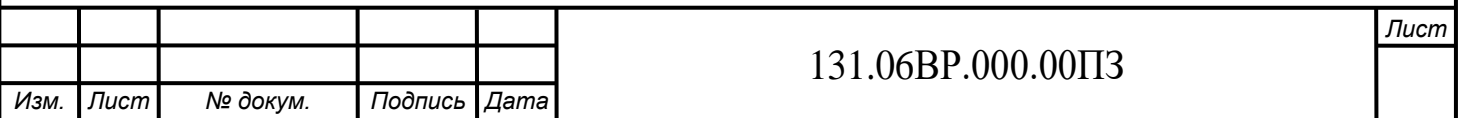

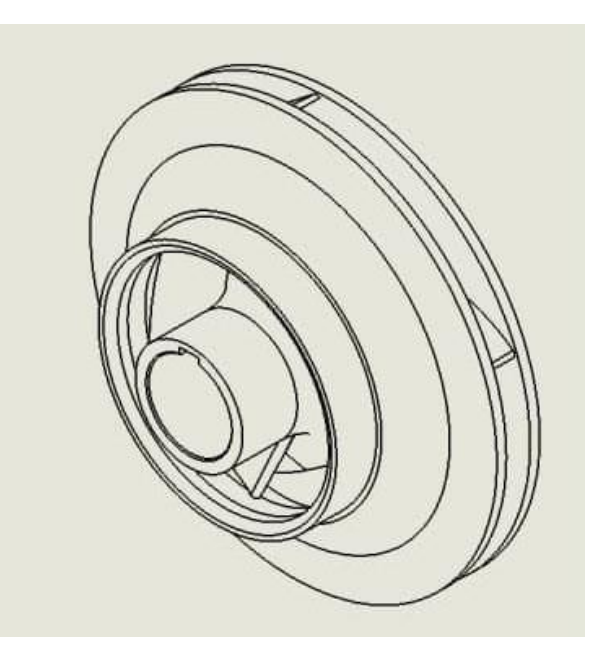

Рисунок 6 – Робоче колесо першої ступені

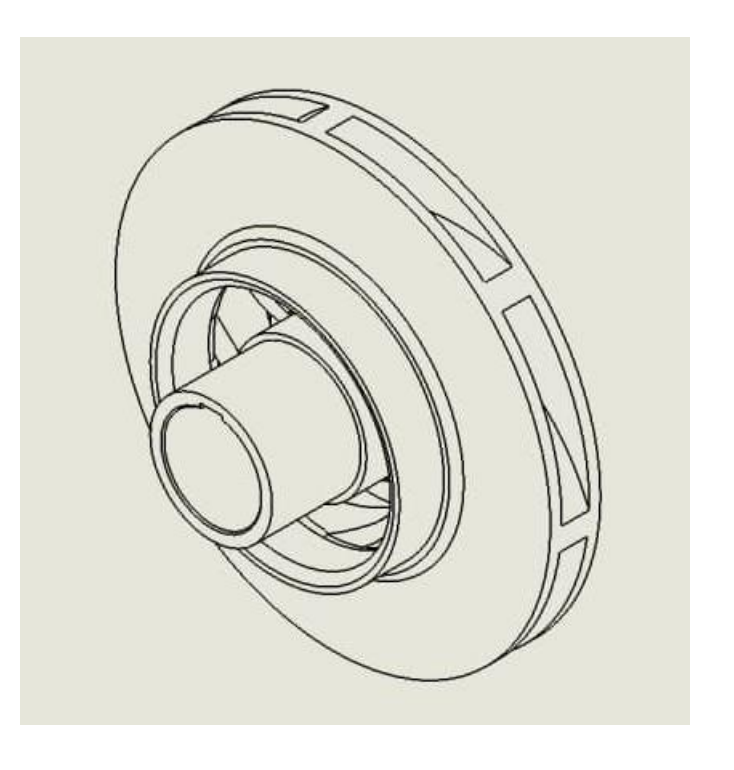

Рисунок 7 – Робоче колесо проміжної ступені

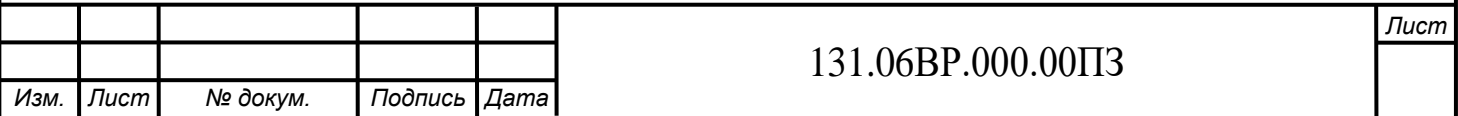

## **2. ОПИС КОНСТРУКЦІЇ БАГАТОСЕКЦІЙНГО НАСОСА**

Опис конструкції Багатосекційного насосу 240-45 ( рис. 1).

<span id="page-7-0"></span>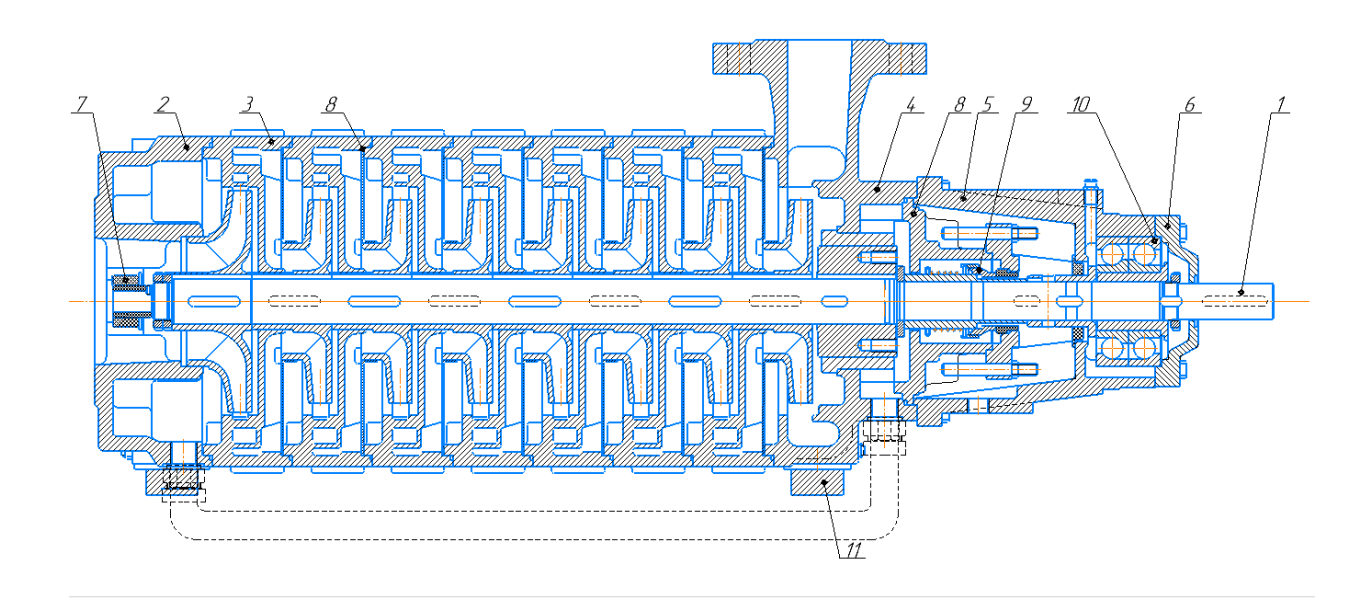

Рисунок 2.1 - Схема багатосекційного насоса 240-45

1.Вал 2.Вхідна кришка 3.Секція 4.Напірна кришка 5.Кронштейн 6.Кришка підшипника 7.Підшипник ковзання 8.Корпус ущілнення 9.Торце ущільнення 10.Радіально-упорні підшипники 11.Лапа

Базови деталі насосу – вхідна кришка, секції, напірна кришка , кронштейн та кришка підшипника є литим чавуном.

Вхідна кришка та напірна кришка мають кріпильні вуха , які з'єднують між собою секції насосу за допомогою шпильок. До напірної кришки за допомогою болтів з'єднуеться кронштейн і в кінці закривається кришкою підшипника. На вхідній кришці знаходиться місце для установки підшипника ковзання , для радіально – упорного підшипника це місце знаходиться на кронштейні.

Ротор складається з валу , колеса першої ступені, проміжних коліс , розвантажувального барабану яки допомагає зменшити осьові зусилля при

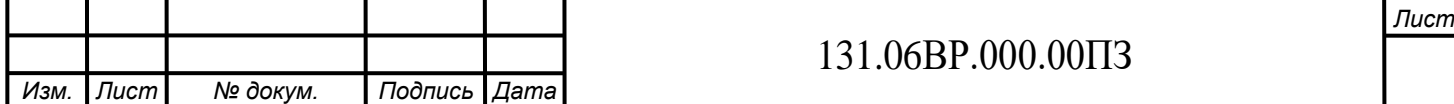

роботі насосу. Після барабану через шайбу в корпус ущільнення установлюють торцеве ущілнення яке запобігае витіканню рідини , на валу установлюється втулка під підшипники яка запобігає зносу поверхні валу. В зібраному стані насос кріпиться на лапи.

#### **3 РОЗРАХУНОК**

<span id="page-8-0"></span>3.1 Проектування відцентрового робочого колеса

#### 1. ВИЗНАЧЕННЯ ОСНОВНИХ ГЕОМЕТРИЧНИХ ПАРАМЕТРІВ

Меридіанний переріз відцентрового робочого колеса наведений на рис. 1.

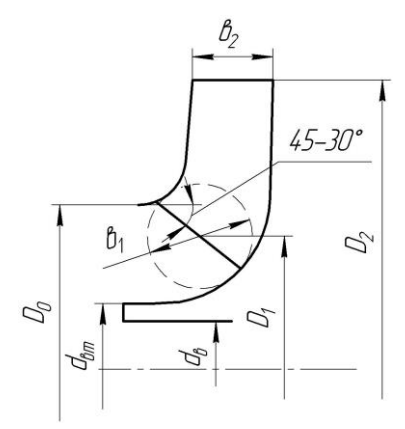

Рисунок 1 – Меридіанний переріз робочого колеса відцентрового насоса

#### <span id="page-8-1"></span>**3.1 Вихідні дані для розрахунку**

При проектуванні робочого колеса задаються його основні параметри:

- тип робочого колеса: однопотокове  $(\alpha = 1)$ ;
- густина перекачуваної рідини =1375кг/м3;
- подача  $Q' = \frac{Q}{q} = \frac{0.043}{4} = 0.045$ 1  $v' = \frac{Q}{\alpha} = \frac{0.045}{1} =$  $Q' = \frac{Q}{q} = \frac{0.045}{4} = 0.045 \text{ m}^2/\text{c}$ ;
- напір Н =  $30$  м;
- частота обертання  $n = 2975$ об/хв.

Коефіцієнт швидкохідності

$$
n_s = \frac{3,65n\sqrt{Q'}}{H^{\frac{3}{4}}} \tag{1.1}
$$

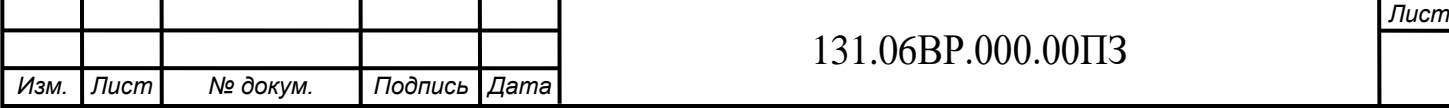

$$
n_s = \frac{3,65 \cdot 2975 \cdot \sqrt{0.045}}{60^{\frac{3}{4}}} = 94,7
$$

Приведений діаметр робочого колеса визначається за формулою Суханова, мм:

$$
D_{1np} = K_{ex} \sqrt[3]{\frac{Q'}{n}} \tag{1.2}
$$

де  $K_{\text{ax}} = 3.5 - 5.0$  - коефіцієнт вхідної воронки робочого колеса(більші значення беруться для підвищення кавітаційних якостей робочого колеса)

$$
D_{1np} = 3 \cdot \sqrt[3]{\frac{0.045}{2975}} = 0.63(n)
$$

Подача робочого колеса

$$
Q_{p.k.} = \frac{Q'}{\eta_{o6}}
$$
  

$$
Q_{p.k.} = \frac{0.045}{0.63} = 0.046(M^3/c)
$$
 (1.3)

де  $\eta_{o6}$  - об'ємний ККД, що визначається за формулою

$$
I_s = \frac{3.00 \times 277 \times 0.0015}{60^{\frac{3}{4}}} = 94.7
$$
  
\nor 6.01cca BHSHAVACTEG 3a depomyJ00C CyxAHOBA, 1  
\n
$$
D_{1np} = K_{ex} \sqrt[3]{\frac{Q'}{n}}
$$
 (1.2)  
\n
$$
I_{H} = B_{X} \frac{1}{2} \left( \frac{Q'}{2} \right)^{2} = 0.63
$$
  
\n
$$
D_{1np} = 3 \cdot \sqrt[3]{\frac{0.045}{2975}} = 0.63
$$
  
\n
$$
D_{1np} = \frac{Q'}{10.045} = 0.63
$$
  
\n
$$
Q_{p.x.} = \frac{Q'}{10.63} = 0.046
$$
  
\n
$$
Q_{p.x.} = \frac{Q'}{10.63} = 0.046
$$
  
\n
$$
Q_{p.x.} = \frac{1}{10.68 \cdot 94.7^{\frac{2}{3}}} = 0.96
$$
  
\n
$$
Q_{p.x.} = \frac{1}{1 + 0.68 \cdot 94.7^{\frac{2}{3}}} = 0.96
$$
  
\n
$$
T = \eta_{o0} \eta_{r} \eta_{M}' \eta_{M}
$$
 (1.5)  
\n
$$
T = \eta_{o0} \eta_{r} \eta_{M}' \eta_{M}
$$

Повний ККД насоса

$$
\eta = \eta_{o\bar{o}} \eta_{\Gamma} \eta'_{M} \eta_{M} \tag{1.5}
$$

де  $\eta_{\varGamma}$  - гідравлічний ККД;

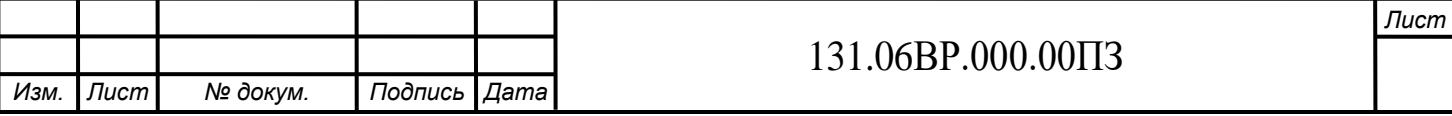

 $\eta'_M$  - внутрішній механічний ККД;

 $\eta_M$  - зовнішній механічний ККД.

Гідравлічний ККД

$$
\eta_{\Gamma} = 1 - \frac{0.42}{(\lg D_{1np} - 0.172)^2}
$$
(1.6)  

$$
\eta_{\Gamma} = 1 - \frac{0.42}{(\lg 0.63 - 0.172)^2} = 0.841
$$

Внутрішній механічний ККД

$$
\eta'_{M} = \frac{1}{1 + 820n_s^{-2}}
$$
\n
$$
\eta'_{M} = \frac{1}{1 + 820 \cdot 94.7^{-2}} = 0.91
$$
\n(1.7)

Зовнішній механічний ККД задаємо  $\eta_{i}\ =$ 0,95–0,99 .

$$
\eta = 0.99 \cdot 0.841 \cdot 0.91 \cdot 0.96 = 0.73
$$

Потужність, споживана насосом (Вт), визначається за формулою

$$
N = \frac{\rho g Q H}{\eta} \tag{1.8}
$$

де *g* = 9,81 м/с2 – прискорення вільного падіння.

$$
N = \frac{1370 \cdot 9.81 \cdot 0.045 \cdot 30}{0.73} = 6817(Bm) \approx 6(\kappa Bm)
$$

Теоретичний напір робочого колеса, м:

$$
H_{T} = \frac{H}{\eta_{T}} \tag{1.9}
$$

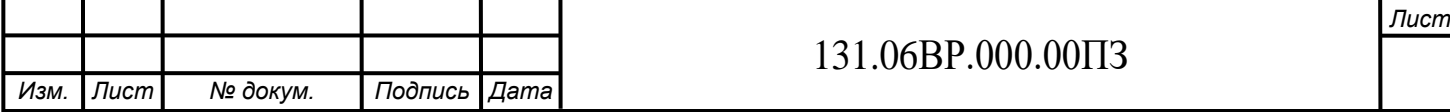

$$
H_T = \frac{30}{0,841} = 40(M)
$$

#### **3.2 Визначення діаметра вала та втулки робочого колеса**

<span id="page-11-0"></span>У першому наближенні діаметр вала, мм, визначається з розрахунку на кручення за формулою

$$
d_e = \sqrt[3]{\frac{M \cdot 16}{\pi \cdot [\tau_\kappa]}}\tag{1.10}
$$

де *М* - крутний момент на валу насоса, Н·м;

 $\alpha=1$ ).

 $N_{\mathrm{max}}$  - максимальна потужність насоса, Вт;

10 *<sup>к</sup>* МПа- занижене максимальне напруження на кручення, МПа (при

$$
M = \frac{N_{\text{max}} \cdot 30}{\pi n} \tag{1.11}
$$

$$
N_{\text{max}} = 1, 1 \cdot N \tag{1.12}
$$

$$
N_{\text{max}} = 1.1 \cdot 6817 = 7(\kappa B m)
$$

Обираємо двигун з запасом N на 10-20%.Обираємо асинхронний двигун 250s4 з наступними параметрами N=75 кВт ,n=1482 об/хв.

$$
H_{T} = \frac{1}{0.841} = 40(M)
$$
\nBaria ra bryлки робочого колеса

\nмер вала, мм, визначається з розра

\n
$$
d_{\theta} = \sqrt[3]{\frac{M \cdot 16}{\pi \cdot [\tau_{\kappa}]}}
$$

\nr на валу насоса, Н'м;

\nпогужність насоса, Вт;

\nкене максимальне напруження на кү

\n
$$
M = \frac{N_{\text{max}} \cdot 30}{\pi n}
$$

\n
$$
N_{\text{max}} = 1,1 \cdot N
$$

\n
$$
N_{\text{max}} = 1,1 \cdot 6817 = 7(\kappa Bm)
$$

\n4 N Ha 10-20%. Обираемо асинхрон

\n3T, n=1482 об/XB.

\n
$$
M = \frac{7 \cdot 30}{3.1415 \cdot 2975} = 24(H \cdot \kappa)
$$

\n
$$
d_{\epsilon} = \sqrt[3]{\frac{24 \cdot 16}{3.1415 \cdot 10}} = 0.022(\kappa)
$$

\n131.06BP.000.00II3

Отримане значення діаметра округляють згідно ГОСТ 6636-69. Приймаємо  $d_{\mathscr{B}}$  =30 мм.

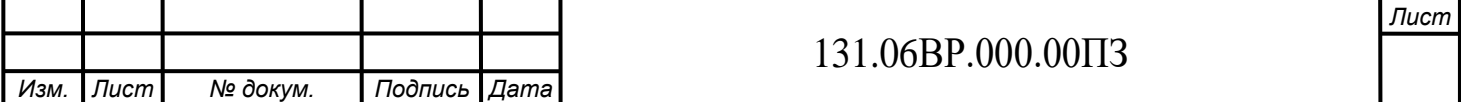

Діаметр втулки, мм, орієнтовно вибирають з виразу

$$
d_{em} = (1,2-1,25)d_e
$$
  
\n
$$
d_s = (1,2-1,25) \cdot 0,030 = 0,037(m)
$$
\n(1,13)

Приймаємо *dвт* 45*мм*

### <span id="page-12-0"></span>**3.3 Визначення геометричних параметрів входу у робоче колесо**

Діаметр вхідної воронки робочого колеса, мм, визначають з виразу

$$
D_0 = \sqrt{D_{1np}^2 + d_{em}^2}
$$
\n
$$
D_0 = \sqrt{0.63^2 + 0.45^2} = 0.775(m)
$$
\n(1.14)

Швидкість потоку на вході у робоче колесо

$$
V_0 = \frac{4Q_{p,\kappa}}{\pi \cdot D_{1np}^2}
$$
 (1.15)  
=  $\frac{4 \cdot 0.046}{2(1.15 \cdot 10^{-3})^2} = 2.7(\mu/c)$ 

 $2,7(M/c)$ 

Задаемося положенням вхідної кромки, яка, як правило, розміщується у зоні  
повороту потоку з осьового напрямку у радіальний під кутом 45-30° до осі насоса. При  
цьому визначають радіус середньої точки 
$$
R_1 = \frac{D_1}{2}
$$
, за яким ведється розрахунок кута  
потоку на вході  $\beta_{1\Pi}$ .

 $3,14 \cdot 0,63$ 

 $V_0 = \frac{4.44 \times 10^{-4} \text{J}}{3.14 \times 10^{-2} \text{J}} = 2.7 (M/c)$ .

Визначимо орієнтовне значення діаметра положення вхідної кромки

$$
D_1 = 0,8D_0 \tag{1.16}
$$

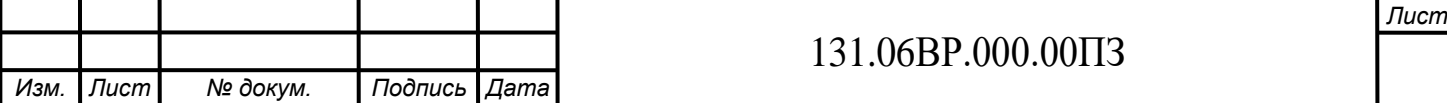

$$
D_1 = 0.8 \cdot 0.90 = 0.72(M)
$$

 $D_i = 0.8 \cdot 0.90 = 0.72(u)$ <br> **TE MEPHAIAHHA CKTAAOBA AGCO.**<br> **TE MEPHAIAHHA CKTAAOBA AGCO.**<br>  $V_{1m} = \Psi_1 \cdot V_0$ <br>  $V_{1m} = 1.29 \cdot 2.7 = 3.4(u/c)$ <br>
paxobyiote 3 трикутника швидко<br>  $\mu = \arctg \frac{V_{1m}}{U_1 - V_{1U}}$ <br>
ддкість на вході у ро При вході потоку на лопать меридіанна складова абсолютної швидкості визначається виразом:

$$
V_{1m} = \Psi_1 \cdot V_0 \tag{1.17}
$$

де  $\Psi_1 = 1,15 - 1,3$  - коефіцієнт стиснення потоку на вході.

$$
V_{1m} = 1,29 \cdot 2,7 = 3,4(M/c)
$$

Кут потоку на вході, град, розраховують з трикутника швидкостей за формулою

$$
\beta_{1II} = \arctg \frac{V_{1m}}{U_1 - V_{1U}}
$$
\n(1.18)

де *U*1 - переносна швидкість на вході у робоче колесо, м/с;

*V*1*<sup>U</sup>* - колова складова абсолютної швидкості на вході у робоче колесо,

м/с.

Переносна швидкість:

60  $\overline{1}$ 1  $D_1$ *n*  $U_1 = \frac{\pi D_1 n}{2}$  (1.19)

$$
U_1 = \frac{3,14 \cdot 0,070 \cdot 2975}{60} = 11,2(M/c)
$$

V консольних та відцентрових насосах  $V_{1U} = 0$ .

$$
\beta_{1\pi} = \arctg \frac{3.4}{11.2} \approx 16.4^{\circ}
$$

Кут нахилу лопаті на вході у робоче колесо, град:

$$
\beta_1 = \beta_{1\pi} + \Delta\beta \tag{1.20}
$$

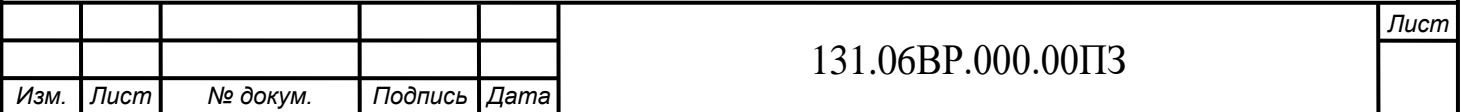

де  $\Delta \beta = 3 - 8^{\circ}$  - кут атаки, вводиться з метою зменшення гідравлічних втрат в області робочого колеса та покращання його кавітаційних властивостей.

$$
\beta_1 = 16,4^0 + 5^0 = 21,4^0
$$

#### <span id="page-14-0"></span>**3.4 Визначення числа лопатей та їх товщини**

Більшість відцентрових насосів різних розмірів та коефіцієнтів швидкохідності з високими техніко-економічними показниками має число лопатей  $z = 5-8$ .

Товщину лопаті робочого колеса вибирають з технологічних міркувань (залежно від матеріалу робочого колеса, його розмірів та технологічних ливарних можливостей підприємства). Орієнтовно можна взяти товщину лопаті на вході у робоче колесо мм при мм.

Товщина лопаті на виході з робочого колеса 2 *s* часто береться такою, що дорівнює 1 *s* , а до середини лопаті плавно зростає.

<span id="page-14-1"></span>Приймаємо кількість лопатей  $z = 5$ , товщина лопаті на вході у робоче колесо  $s_1 = 3$ *мм*.

### **3.5 Уточнення коефіцієнта стиснення потоку**

Після вибору числа лопатей та їх товщини уточнюють значення  $\varPsi_1'$  за формулою

$$
\Psi'_{1} = \frac{1}{1 - \frac{z \cdot s_{1}}{2\pi \cdot D_{1} \sin \beta_{1}}}
$$
(1.21)

$$
\Psi' = \frac{1}{1 - \frac{5 \cdot 0.003}{2 \cdot 3.14 \cdot 0.72 \cdot \sin 21.4^0}} = 1.222
$$

Повинна бути забезпечена умова  $\left|\Psi'_{\text{\tiny{1}}} - \Psi_{\text{\tiny{1}}} \right| \leq 0.01$  .

 $|1,222 - 1,22| = 0,0003 < 0,01$ 

Умова виконується.

Ширину робочого колеса на вході знаходять з виразу:

$$
b_1 = \frac{Q_{p,\kappa}}{\pi D_1 V_{1m}}
$$
 (1.25)

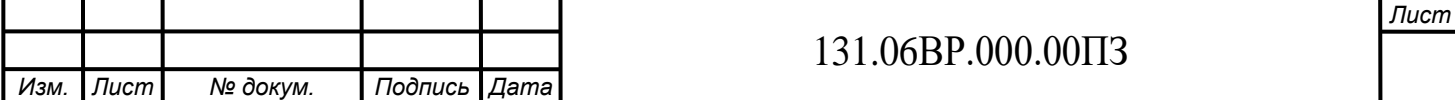

$$
b_1 = \frac{0,046}{3,14 \cdot 0,072 \cdot 3,3} = 0,017 \, (M)
$$

#### **3.6 Визначення геометричних параметрів виходу з робочого колеса**

<span id="page-15-0"></span>131.06ВР.000.00ПЗ 0,017( ) Попереднє значення зовнішнього діаметра робочого колеса (при нескінченному числі лопатей *z* ) може бути визначене спрощено з основного рівняння роботи лопатевих насосів. Беремо у першому наближенні  $V_{1U} = 0$  і  $V_{2U} = 0,$ 5 $U_{2}$  .

Тоді колова швидкість на виході з робочого колеса

$$
U'_{2} = \sqrt{\frac{gH_{T}}{0.5}} , \text{ M/c},
$$

$$
U'_{2} = \sqrt{\frac{9.81 \cdot 40}{0.5}} = 28.35 , \text{ M/c},
$$

а діаметр на виході з робочого колеса при нескінченному числі лопатей:

$$
D'_{2} = \frac{60U'_{2}}{\pi n}, \text{ M}.
$$

$$
D'_{2} = \frac{60 \cdot 28,35}{\pi \cdot 2975} = 0182, \text{ M}.
$$

Кінцеве значення  $D_2$  визначають з урахуванням поправки на кінцеве число лопатей.

Меридіанна швидкість без урахування стиснення на виході з робочого колеса

$$
V'_{2m} = (0,5-1,0)V'_{1m}
$$
 (1.27)

$$
V'_{2m} = 0.75 \cdot 2.71 = 2.03 \left(\frac{M}{c}\right)
$$

Кут на виході з робочого колеса  $\,\beta_2\,$  визначають з трикутника швидкостей у залежно від прийнятого значення  $V_{2m}^{\prime}$  :

$$
\beta_2 = \arcsin\left(\frac{W_1}{W_{2\infty}} \frac{\Psi_2}{\Psi_1} \frac{V'_{2m}}{V'_{1m}} \sin \beta_1\right) \tag{1.28}
$$

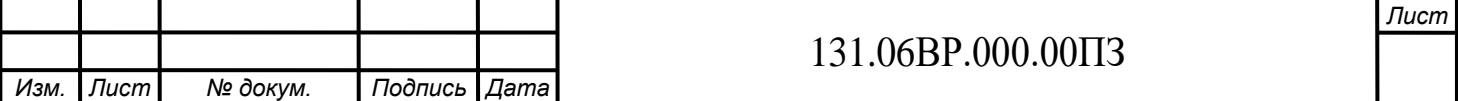

де  $\Psi_2 = 1,05 - 1,1$  - коефіцієнт стиснення потоку лопатями на виході з робочого колеса;

> $W_1$  -- відносна швидкість на вході у робоче колесо;

*W*2 - відносна швидкість на виході з робочого колеса при нескінченному числі лопатей.

Відношення  $2\infty$ 1 *W W* залежить від  $n_{s}$  та визначається за наступною формулою:  $^{4}$   $\cdot$   $\cdot$   $^{2}$  - 0.98  $\cdot$  10<sup>-6</sup>  $\cdot$   $\cdot$   $^{3}$ 2  $\frac{W_1}{W_2}$  = 3,7 – 0,054 ·  $n_s$  + 4,0 · 10<sup>-4</sup> ·  $n_s$ <sup>2</sup> – 0,98 · 10<sup>-6</sup> ·  $n_s$ *W*  $= 3.7 - 0.054 \cdot n_s + 4.0 \cdot 10^{-4} \cdot n_s^2 - 0.98 \cdot 10^{-6}$  $\infty$  (1.29) *W*

$$
\frac{W_1}{W_{2\infty}} = 3,7 - 0,054 \cdot 94,7 + 4,0 \cdot 10^{-4} \cdot 94,7^2 - 0,98 \cdot 10^{-6} \cdot 94,7^3 = 1,34
$$

$$
\beta_2 = \arcsin\left(1,58 \cdot \frac{1,1}{1,22} \cdot \frac{2,03}{2,71} \cdot \sin 21,41^\circ\right) \approx 19,3^\circ
$$

### <span id="page-16-0"></span>**3.7 Уточнення зовнішнього діаметра робочого колеса з урахуванням кінцевого числа лопатей**

Уточнений зовнішній діаметр робочого колеса знаходиться з виразу

$$
D_2 = \frac{60U_2}{\pi \cdot n} \tag{1.30}
$$

де *U*2 - колова швидкість на виході з робочого колеса.

$$
U_2 = \frac{V_{2m}}{2tg\beta_2} + \sqrt{\left(\frac{V_{2m}}{2tg\beta_2}\right)^2 + gH_{T\infty} + V_{1U}U_1}
$$
(1.31)

де *V*2*<sup>m</sup>* - меридіанна швидкість на виході з урахуванням стиснення; *НТ* -теоретичний напір при нескінченному числі лопатей.

$$
H_{T\infty} = \frac{H}{\eta_r K_z} \tag{1.33}
$$

де *Kz* - поправка на кінцеве число лопатей.

Поправку *Kz* на кінцеве число лопатей визначаємо за формулою Пфлейдерера:

$$
K_z = \frac{1}{1+p} \tag{1.34}
$$

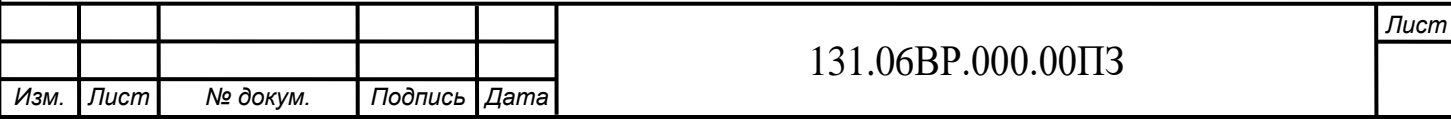

де

$$
p = 2\frac{\Psi}{z} \frac{1}{1 - \left(\frac{D_1}{D_2'}\right)^2}
$$
\n(1.35)

Коефіцієнт визначається залежно від *ns* :

$$
\Psi = (0.55 - 0.65) + 0.6 \sin \beta_2 \tag{1.36}
$$

$$
\Psi = 0.6 + 0.6 \sin 19.3^{\circ} = 0.79
$$

$$
p = 2 \cdot \frac{0.79}{5} \frac{1}{1 - \left(\frac{0.072}{0.182}\right)^2} = 0.378
$$

Поправка на кінцеве число лопатей за формулою (1.34)

$$
K_z = \frac{1}{1 + 0.378} = 0.72
$$

Теоретичний напір при нескінченному числі лопатей за формулою (1.33)

$$
H_{T\infty} = \frac{30}{0.841 \cdot 0.72} = 49,14(M)
$$

За формулою (1.31) визначаємо колову швидкість на виході із р.к.:

$$
U_2 = \frac{2,23}{2tg19,3^0} + \sqrt{\left(\frac{2,23}{2tg19,3^0}\right)^2 + 9,81 \cdot 49,14 + 0} = 25,3(M/c)
$$

Уточнений зовнішній діаметр р.к. за формулою (1.30):

$$
D_2 = \frac{60 \cdot 25.3}{3,14 \cdot 2975} = 0,162(M)
$$

### **3.8 Уточнення коефіцієнта стиснення потоку на виході з робочого колеса**

<span id="page-17-0"></span>Визначивши,  $s_2 = s_1 = 3$ *мм* та  $D_2 = 0,162$ *м* уточнюємо коефіцієнт стиснення потоку на виході з робочого колеса:

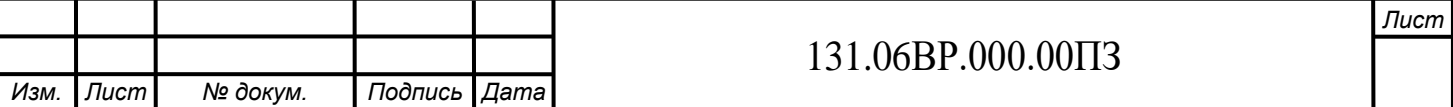

$$
\Psi_2' = \frac{1}{1 - \frac{z \cdot s_2}{\pi D_2 \sin \beta_2}}
$$
(1.37)

$$
\Psi_2' = \frac{1}{1 - \frac{5 \cdot 0.003}{3.14 \cdot 0.162 \cdot \sin 19.55^0}} = 1.09
$$

При цьому повинна бути забезпечена умова  $\left|\Psi_2'-\Psi_2\right|\leq 0.01$  .  $|1,1-1,09| = 0,001 < 0,01$  - умова виконується.

<span id="page-18-0"></span>Ширину робочого колеса на виході знаходять з виразу

$$
b_2 = \frac{Q_{p,\kappa}}{\pi D_2 V_{2m}}
$$
 (1.38)

$$
b_2 = \frac{0,046}{3,14 \cdot 0,162 \cdot 2,23} = 0,010(M)
$$

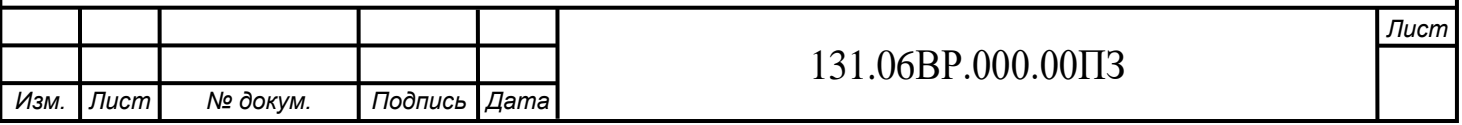

### **4 ПРОЕКТУВАННЯ МЕРИДІАННОГО ПЕРЕРІЗУ РОБОЧОГО КОЛЕСА**

#### **4.1 Загальні положення**

<span id="page-19-0"></span>Зробивши всі необхідні розрахунки щодо визначення геометричних розмірів та параметрів робочого колеса, приступаємо до побудови меридіанного перерізу робочого колеса.

З урахуванням конструктивних міркувань вибираємо положення втулки, намічаємо контур меридіанного перерізу колеса, керуючись при цьому такими рекомендаціями:

- контури меридіанного перерізу повинні бути плавно окресленими. Кожна зі стінок утворюється двома відрізками прямих, з'єднаних одним або декількома радіусами;

- нахил стінок на виході  $\gamma_1 = \gamma_2 = 0 - 5^0$ . Можливі випадки  $\gamma_1 \neq \gamma_2$  (тоді  $\gamma_1 > 5^0$ , a  $\gamma_2 = 0$ );

- при виборі окреслень стінок необхідно уникати як надмірного збільшення осьового розміру робочого колеса, так і значного його зменшення;

<span id="page-19-1"></span>- площа нормального перерізу проточної частини робочого колеса повинна плавно зростати від входу до виходу.

#### **4.2 Методика побудови меридіанного перерізу**

Контури меридіанного перерізу знаходимо методом послідовних наближень.

Намічаємо попередньо «на око» контури перерізу.

Для того щоб з'ясувати характер зміни площі нормального перерізу проточної частини колеса для наміченого меридіанного перерізу, необхідно побудувати графік  $F = f(l)$  (рис. 3), де *l* - відстань вздовж середньої лінії меридіанного перерізу колеса від входу до виходу. При цьому робимо так: у намічений меридіанний переріз колеса вписуємо тонкими лініями від входу до виходу 8–10 кіл. У зоні повороту потоку кола розташовуємо густіше. Центр першого кола розміщується на лінії, проведеної перпендикулярно до осі колеса через точку, розміщену на відстані *i l* від центра дуги радіусом *R<sub>I</sub>* (див. рис. 2а). Центр останнього кола розміщується на лінії, що визначається зовнішнім діаметром колеса.

З'єднуючи центри вписаних кіл плавною лінією, отримуємо середню геометричну лінію меридіанного перерізу. Центри вписаних кіл нумеруємо цифрами 1, 2, 3, … від входу до виходу.

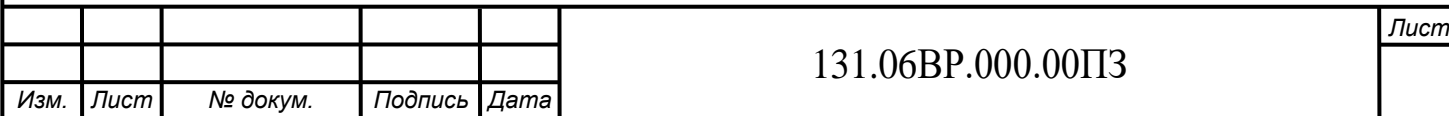

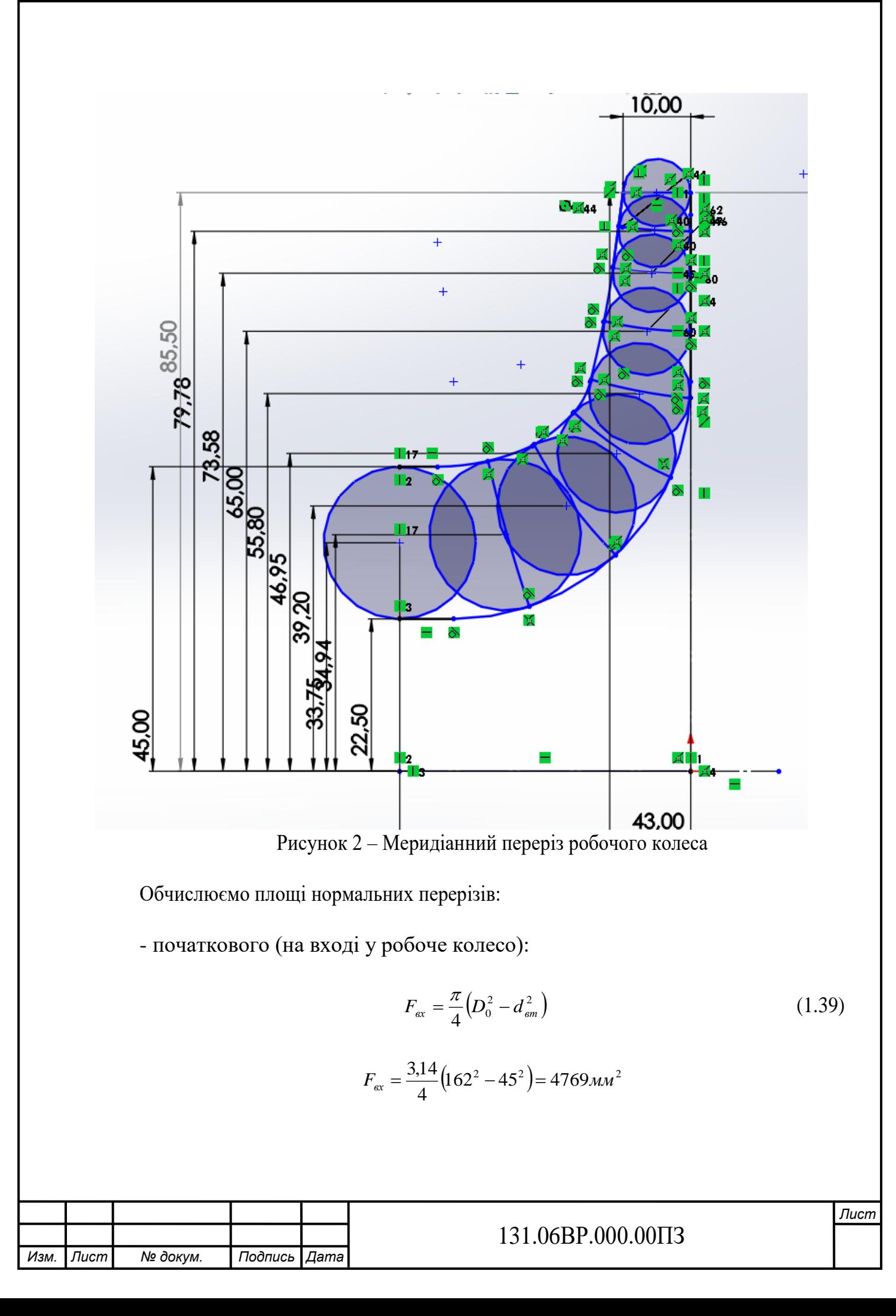

- кінцевого (на виході з колеса):

$$
F_{\text{aux}} = \pi D_2 b_2 \tag{1.40}
$$

$$
F_{\text{aux}} = 3,14 \cdot 171 \cdot 10 = 5369
$$

- проміжних:

$$
F_i = 2\pi r_i b_i \tag{1.41}
$$

де *i r* - відстань від осі колеса до центра вписаного кола;

 $b_i$  - діаметр вписаного кола.

Величини  $r_i$  та  $b_i$  визначаються з креслення. Результати обчислень зводяться до таблиці 1.

Таблиця 1

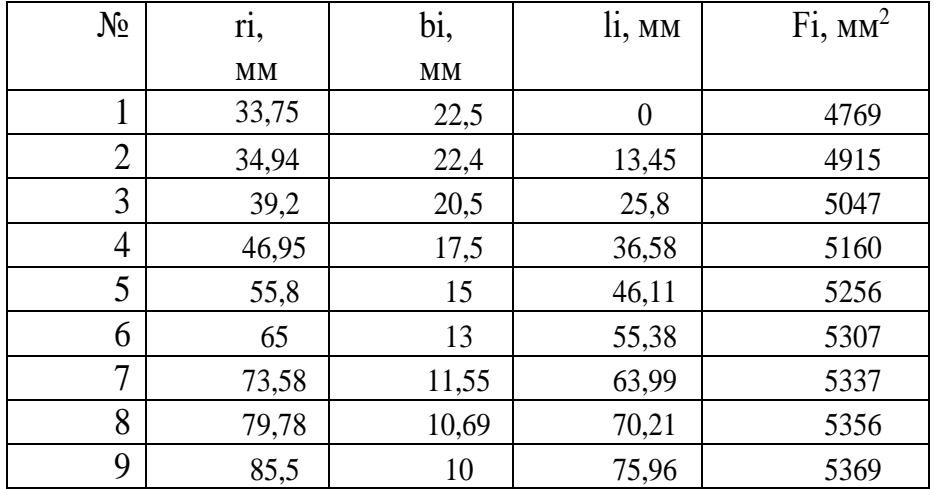

За даними таблиці 1 будуємо графік  $F = f(l)$ .

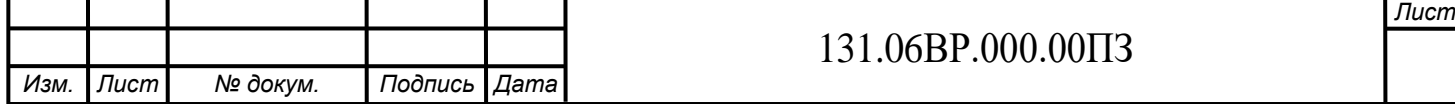

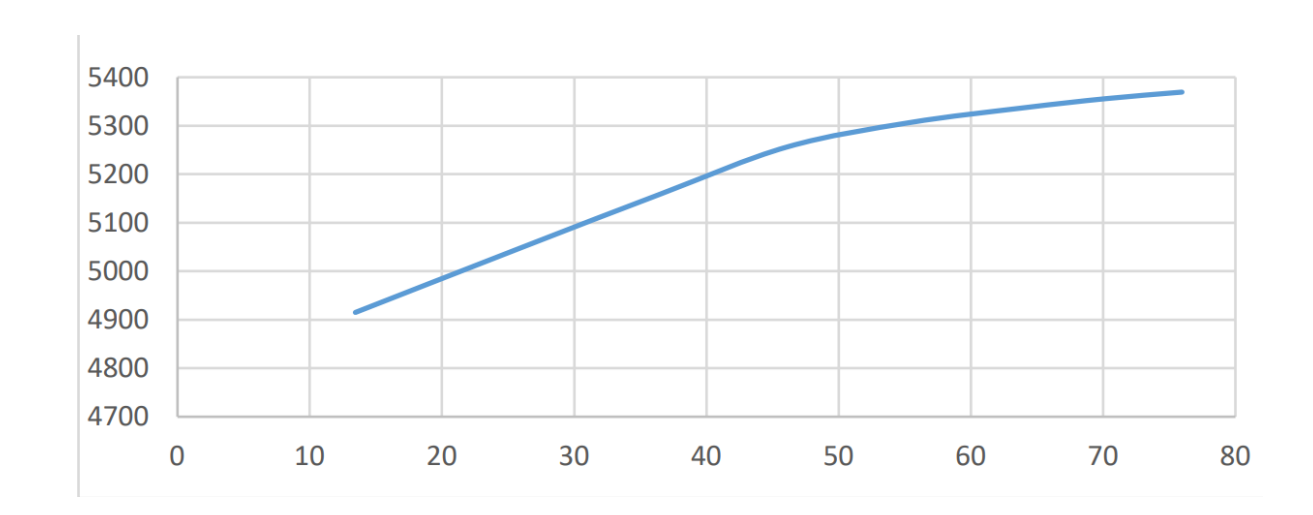

<span id="page-22-0"></span>Рисунок 3 – Графік зміни площ меридіанного перерізу робочого колеса

### **5 ПІДГОТОВКА МЕРИДІАННОГО ПЕРЕРІЗУ РОБОЧОГО КОЛЕСА ДЛЯ ПРОФІЛЮВАННЯ ЛОПАТІ**

Підготовка меридіанного перерізу колеса полягає у побудові розрахункових ліній течії. Для побудови розрахункових ліній течії (струминок) необхідно на меридіанному перерізі колеса спочатку побудувати нормалі та прийняти розподіл меридіанної швидкості у перерізах колеса вздовж нормалей.

#### **5.1 Побудова нормалей**

<span id="page-22-1"></span>У меридіанний переріз вписуються тонкими лініями рівномірно від входу до виходу 8-10 кіл. Будуються нормалі до кожної лінії течії, нумеруються від входу до виходу (рис. 4).

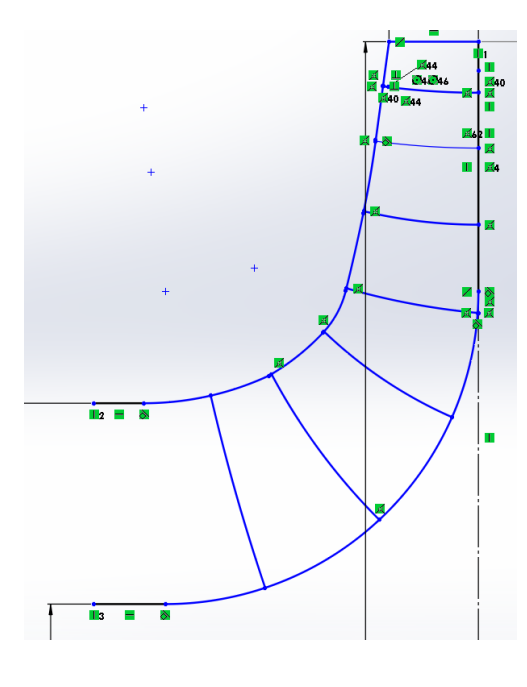

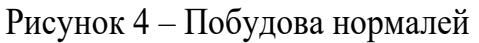

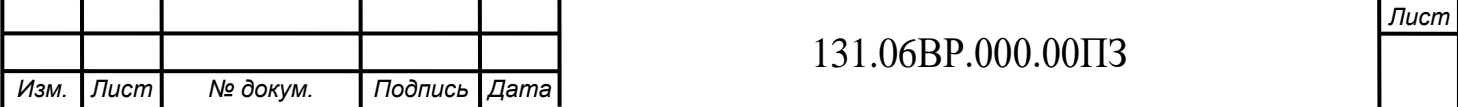

#### **5.2 Побудова ліній течії**

<span id="page-23-0"></span>Лінії течії утворюються перерізом поверхонь течії меридіанною площиною (рис. 5). По ширині меридіанного перерізу робочого колеса меридіанна швидкість рідини *Vm* розподіляється нерівномірно, причому нерівномірність тим більша, чим ширшим є канал та меншим радіус. Розрахунок робочого колеса відцентрових насосів ведеться за прийнятою спрощеною схемою (*V<sub>m</sub>* = const). Розрахункові лінії течії зручно проводити таким чином, щоб вони ділили меридіанний переріз робочого колеса на ділянки, у яких протікала б однакова кількість рідини. Кількість таких ділянок залежить від *n<sub>s</sub>*. Для  $n_{s}$ =65 кількість потоків  $k=$ 2, кількість розрахункових перерізів (ліній течії)  $n=$ 3.

Таким чином, за умови рівношвидкісного потоку, що відповідає постійності меридіанної швидкості V<sub>m</sub> вздовж даної нормалі, через кожну струминку, окреслену лініями течії, протікають рівні кількості рідини:

$$
q = \frac{Q_{p,\kappa}}{k} = 2\pi V_m (r_{\mu,m} l)_1 = 2\pi V_m (r_{\mu,m} l)_2 = 2\pi V_m (r_{\mu,m} l)_k
$$
 (1.42)

де *Qр*.*<sup>к</sup>* - постійна витрата через робоче колесо;

*l* - довжина відрізка нормалі між сусідніми лініями течії;

*ц m r* . - відстань від центра тяжіння відрізка *l* до осі колеса.

Оскільки швидкість *Vm* вздовж нормалі стала, то наведена вище умова матиме вигляд

$$
r_{u,m}l = const \tag{1.43}
$$

Відхилення між добутками на одній нормалі не перевищує 5%. Отримані результати зводимо у таблицю 2.

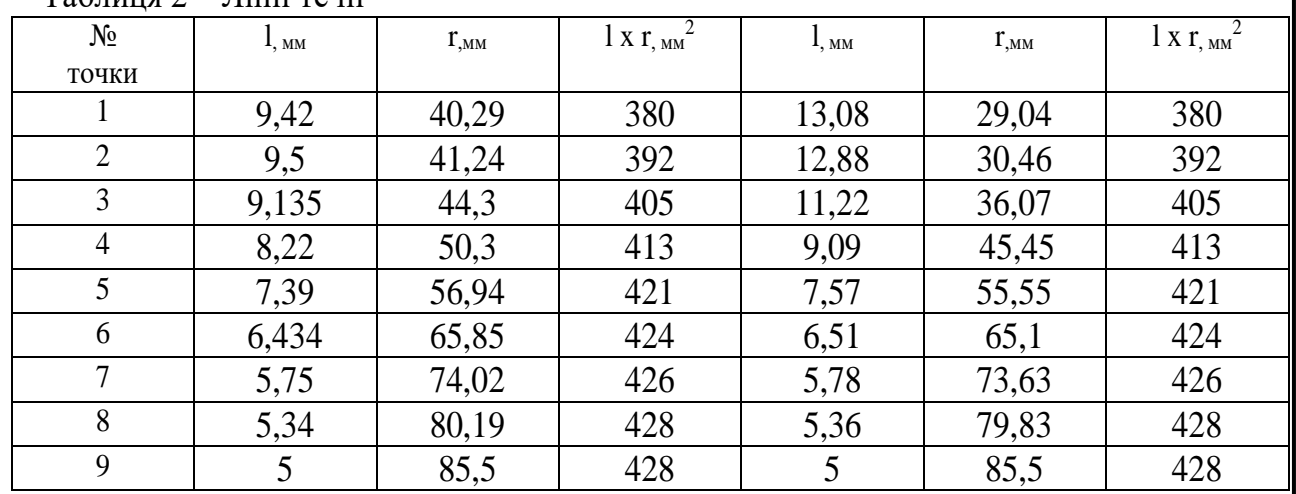

 $Ta6$ пиня  $2 -$  Пінії течії

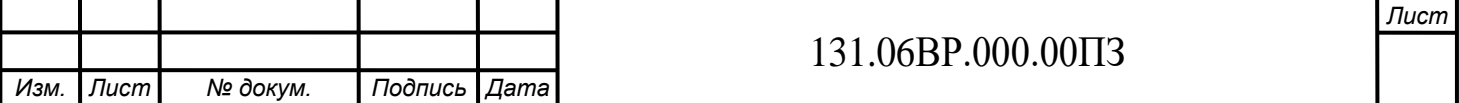

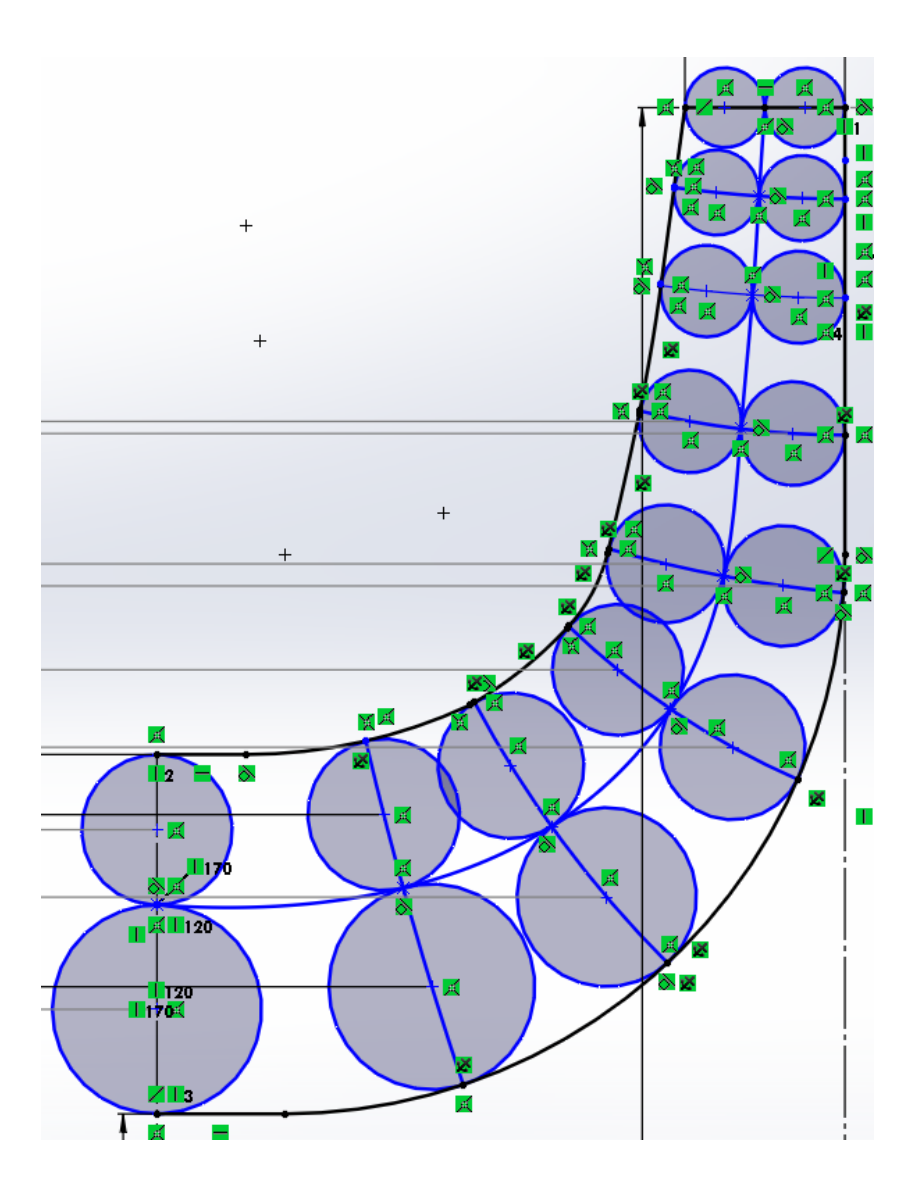

Рисунок 5 – Побудова ліній течії

### **6.ПРОФІЛЮВАННЯ ЛОПАТІ**

### **6.1 Побудува координатної сітки на розгортці циліндра**

<span id="page-24-1"></span><span id="page-24-0"></span>Координатна сітка необхідна для встановлення взаємозв'язку між відповідними точками поверхні течії та конформної діаграми.

Приймаємо  $R_{k,u} = 200 \,\text{mm}$ .;  $\Theta = 120^0$ ,  $\Delta \varphi = 10^0$ .

Розміри  $\Delta S$  та  $\Delta L$  визначаємо за формулами:

$$
\Delta L = \frac{R_{\kappa.u}}{C} \tag{1.44}
$$

де *С* - стала, що, як правило, береться такою, що дорівнює 10 (для спрощення розрахунків);

$$
\Delta L = \frac{200}{10} = 20(\text{mm})
$$

![](_page_24_Picture_149.jpeg)

$$
\Delta S = \frac{\pi R_{\kappa,\mu} \Delta \varphi^o}{180^o}
$$
  

$$
\Delta S = \frac{3,14 \cdot 200 \cdot 10^o}{180^o} = 34,8(\mu m)
$$
 (1.45)

### **6.2 Побудова конформного відображення координатної сітки на поверхні течії**

<span id="page-25-0"></span>Ця побудова полягає у розбивці усіх розрахункових ліній течії *а*, *b*, *с* (рис. 6) на відрізки ∆*і* за умовами конформності

$$
\frac{r_{ice}}{\Delta l_i} = \frac{R_{\kappa u}}{\Delta L} = const \tag{1.46}
$$

де *r<sub>icp</sub>* - відстань від осі робочого колеса до середини відрізка  $\Delta l$  .

![](_page_25_Figure_5.jpeg)

Рисунок 6 – Розбивка ліній течії

Обчислення з розбивки лінії течії на відрізки *l* зручно виконувати у табличній формі (табл. 3,4,5).

![](_page_25_Picture_184.jpeg)

| точки покривного диску(а) |              |       | точки лінії течії (б)   |      |       | точки основного диску (в) |              |       | $N_2$          |
|---------------------------|--------------|-------|-------------------------|------|-------|---------------------------|--------------|-------|----------------|
| ri                        | $\mathbf{h}$ | ri/li | $\overline{\mathbf{n}}$ | li   | ri/li | $\overline{\mathbf{n}}$   | $\mathbf{h}$ | ri/li |                |
| 81,43                     | 8,15         | 10,00 | 81,44                   | 8,12 | 10,00 | 81,46                     | 8,15         | 10,00 | 1              |
| 73,68                     | 7,35         | 10,00 | 73,7                    | 7,4  | 10,00 | 73,78                     | 7,35         | 10,00 | $\overline{2}$ |
| 66,68                     | 6,65         | 10,00 | 66,67                   | 6,7  | 10,00 | 66,86                     | 6,7          | 10,00 | 3              |
| 60,33                     | 6,05         | 10,00 | 60,32                   | 6,05 | 10,00 | 60,63                     | 6,05         | 10,00 | $\overline{4}$ |
| 54,58                     | 5,45         | 10,00 | 54,66                   | 5,45 | 10,00 | 55,1                      | 5,5          | 10,00 | 5              |
| 49,44                     | 4,95         | 10,00 | 49,78                   | 5    | 10,00 | 51,09                     | 5,1          | 10,00 | 6              |
| 44,93                     | 4,5          | 10,00 | 45,76                   | 4,58 | 10,00 | 48,19                     | 4,8          | 10,00 | $\tau$         |
| 41,02                     | 4,1          | 10,00 | 42,6                    | 4,25 | 10,00 | 46,46                     | 4,65         | 10,00 | 8              |
| 37,66                     | 3,75         | 10,00 | 40,19                   | 4    | 10,00 | 45,42                     | 4,55         | 10,00 | 9              |
| 34,8                      | 3,47         | 10,00 | 38,39                   | 3,85 | 10,00 |                           |              |       |                |
| 32,35                     | 3,24         | 10,00 | 37,11                   | 3,7  | 10,00 |                           |              |       |                |
| 30,27                     | 3,04         | 10,00 |                         |      |       |                           |              |       |                |
| 28,52                     | 2,85         | 10,00 |                         |      |       |                           |              |       |                |

Таблиця 3 – Лінія току

### <span id="page-26-0"></span>**6.3 Профілювання поверхні лопаті на розгортці циліндра**

Перенесення точок на конформну діаграму здійснюється за допомогою властивостей конформного відображення за залежністю

$$
\frac{\Delta V}{y} = \frac{\Delta X}{x}
$$
 (1.47)

де *x* - відстань від поточної паралелі до шуканої точки вхідної кромки конформної діаграми;

*y* - відповідна відстань на лінії течії.

Положення вхідної кромки на конформній діаграмі:

$$
\Delta V = \frac{6,23 \cdot 15}{6,64} = 14,0738
$$

![](_page_26_Picture_362.jpeg)

![](_page_27_Figure_0.jpeg)

Рисунок 7 – Конформна діаграма

### **6.4 Побудова лопаті у плані**

Побудова лопаті у плані зображена на рис.9

<span id="page-27-0"></span>![](_page_27_Figure_4.jpeg)

На меридіанній проекції вимірюють відстані *Ri* та *i r* від осі робочого колеса до точок перетину меридіанних перерізів з лініями течії на основному та покривному дисках і переносять ці відстані на план. Отримані точки з'єднують плавними кривими, отримуючи таким чином робочі сторони лопаті по основному та покривному дисках. Потім на плані відкладають нормальні товщини лопаті *i s* та будують тильну сторону лопаті.

### **7. Проведення складання маршруту обробки колеса робочого**

<span id="page-28-0"></span>Технологічний процес обробки колеса робочого складений за загально прийнятими нормами, що є обгрунтованими практичним досвідом. Проведення цього процесу відбувається наступним чином:

*1)* Операція 005. Заготівельна.

- Заготовку отримують методом лиття у піщані форми.
- *2)* Операція 010. Токарно-гвинторізна чорнова.
	- Станок токарно-гвинторізний 1М63.

 Деталь закріплюється в трьохкулачковому патроні. Таким чином мають місце дві технологічні бази: установочна (торець – позбавляє трьох ступенів свободи); подвійна опорна (зовнішня циліндрична поверхня заготовки - позбавляє двох ступенів свободи). Оброблюються торцева поверхня заготовки, точаться внутрішні циліндричні поверхні втулки, точиться фаска: внутрішня.

- Обробка проводиться різцями: розточним ГОСТ 18883-73 з пластиною із твердого сплаву ВК8.
- Контроль розмірів на місці проводиться штангенциркулем ШЦ-II ГОСТ 166-89.
- *3)* Операція 015. Токарно-гвинторізна чорнова.
	- Станок токарно-гвинторізний 1М63.

 Деталь закріплюється в трьохкулачковому патроні. Маємо дві технологічні бази: установочна (торець – позбавляє трьох ступенів свободи); подвійна опорна (внутрішня циліндрична поверхня втулки - позбавляє двох ступенів свободи). Оброблюють торцеву поверхню заготовки.

 Обробка проводиться різцями: прохідним упорним ГОСТ 18879-73 з пластиною із твердого сплаву ВК6.

![](_page_28_Picture_172.jpeg)

- Обробку проводити згідно ескіза.
- Контроль розмірів проводиться штангенциркулем ШЦ-II ГОСТ 166-80.
- *4)* Операція 020. Контроль ВТК.
	- Стіл ВТК.
	- Контролюються розміри по шаблонам, контролюється розмір діаметром 50 мм гладкою калібр-пробкою.
- *5)* Операція 025. Слюсарна.
	- Верстак слюсарний.
	- Обрізати зовнішній диск
- *6)* Операція 030. Токарно-гвинторізна чистова.
	- Станок токарно-гвинторізний 1М63.
	- Деталь закріплюється в трьохкулачковому патроні. Маємо дві технологічні бази:

 установочна (торець – позбавляє трьох ступенів свободи); подвійна опорна (зовнішня циліндрична поверхня втулки - позбавляє двох ступенів свободи). Оброблюються

зовнішні поверхні лопатей робочого колеса, центрування робочого колесу.

- Обробка проводиться різцями: прохідним упорним ГОСТ 18879-73 з пластиною із твердого сплаву ВК6.
- Контроль розмірів проводиться штангенциркулем ШЦ-II ГОСТ 166-80.
- *7)* Операція 035. Контроль ВТК.
	- Стіл ВТК.
	- Контролюються розміри по шаблонам, контролюється розмір діаметром 410 мм.
- *8)* Операція 040. Розміточна.
	- Плита розміточна.
	- Проводиться розмітка: центрів отворів у диску; шпоночного паза у втулці колеса.
	- Розмітка проводиться лінійкою слюсарною, циркулем слюсарним, штангенциркулем ШЦ-II ГОСТ 166-80, керном та молотком.
- *9)* Операція 045. Довбальна.
	- Станок довбальний 676П.

![](_page_29_Picture_170.jpeg)

Заготовка встановлюється на трьохкулачковий патрон , вивіряється і

 закріплюється. Допуск шпоночного паза забезпечується за рахунок принципу суміщення баз.

 Проводиться довбання шпоночного пазу різцем довбальним ГОСТ 18888-73 з пластиною із твердого сплаву ВК6.

Контроль розмірів паза проводиться калібром пазовим.

*10)* Операція 055. Контроль ВТК.

 $\bullet$  Стіл ВТК.

Контролюються розміри по шаблонам, контролюється розмір, пробка різьбова: М12- 7Н ПР ГОСТ 17756-72, пробка різьбова:М12-7Н НЕ ГОСТ 17757-72

*11)* Операція 055. Слюсарна.

- Верстак слюсарний.
- Зачищаються надфілем заусенці після свердлильної та довбальної операцій.

*12)* Операція 060. Балансувальна.

*1)* Статичне балансування здійснюється на ножах шляхом використання вантажиків. Після збалансування колеса вантажики знімаються і зважуються.

*13)* Операція 065. Слюсарна.

Верстак слюсарний.

Усувається дисбаланс колеса шляхом зняття шару металу з основного, покривного дисків на глибину не більше 1,5 мм з плавним переходом на робочу поверхню.

### <span id="page-30-1"></span><span id="page-30-0"></span>**8. Визначення собівартості колеса насоса 8.1Основна заробітна плата виробничих робітників (***Сз***) визначається за формулою**

# $C_s = C_u \cdot K_{cep} \cdot T_u \cdot K_{np}$  $C_s = 80.3.33.1,4 = 1108,82$ рн

де *Сч'* - годинна тарифна ставка першого розряду робітників-відрядників з нормальними умовами праці, грн/год. Визначається за даними заводу-виробника.

![](_page_30_Picture_187.jpeg)

*Ксер* - тарифний коефіцієнт, що відповідає середньому розряду робіт. Визначається за даними заводу-виробника або укрупнено в інтервалі 3-4.5.

*Т<sup>н</sup>* - трудомісткість нового виробу, нормо-год.

 $K_{np}$  – коефіцієнт, що враховує розмір премії  $(K_{np}=1,4)$ .

### **8.2 Додаткова заробітна плата виробничих робітників**

Вона визначається у відсотку від основної заробітної плати. Відсоток додаткової заробітної плати береться за даними заводу-виробника конструкції -аналога. За відсутності даних відсоток додаткової заробітної плати може бути взятий у розмірі 25 – 40% від основної заробітної плати.

$$
25\% = 277.2
$$
 rph

#### **8.3 Нарахування на заробітну плату**

Вони розраховуються у відсотку від суми основної і додаткової заробітної плати виробничих робітників.

### $1108,8+277,2 = 1386$ грн

До цієї суми потрібно додати 22% налогу ЕСВ тому сума виходить 1690,92грн

### **8.4 Визначення витрат на спеціальні пристрої та інструменти**

Витрати на відшкодування зносу спеціальних пристроїв та інструментів визначаються за даними заводу-виробника машини-аналога або укрупнено можуть братися у розмірі 50- 70% від основної заробітної плати виробничих робітників.

$$
50\% = 554.4
$$
 rph

#### **8.5 Визначення накладних витрат**

До накладних витрат належать: витрати з утримання і експлуатації устаткування, загальновиробничі, загальногосподарські (адміністративні) позавиробничі (комерційні) витрати.

#### **8.6 Витрати на утримання і експлуатацію устаткування**

Вони визначаються у відсотку від основної заробітної плати виробничих робітників за формулою

$$
C_{y.e} = C_s \cdot K_{y.e} / 100 ,
$$
  

$$
C_{y.e} = 1108,8.30 / 100 = 332,64 z p h
$$

де *С<sup>з</sup>* - основна заробітна плата виробничих робітників, грн;

*Ку.е* - відсоток витрат за утримання і експлуатацію устаткування до основної заробітної плати виробничих робітників. Береться за даними заводу-виробника машини-аналога. (30%)

![](_page_31_Picture_212.jpeg)

#### **8.7 Загальновиробничі витрати**

Визначаються у відсотку від основної заробітної плати виробничих робітників за формулою

$$
C_{3.6} = C_{3} \cdot K_{3.6} / 100,
$$
  

$$
C_{3.6} = 1108,8 \cdot 30 / 100 = 332,642 pH
$$

де *Кз.в* - відсоток загальновиробничих витрат до основної заробітної плати виробничих робітників. Береться за даними заводу-виробника машини-аналога. (30%)

#### **8.8 Загальногосподарські (адміністративні) витрати**

Загальногосподарські витрати визначаються у відсотку від основної заробітної плати виробничих робітників за формулою

$$
C_{3.p} = C_3 \cdot K_{3.p} / 100,
$$
  
\n
$$
C_{3.p} = 1108.8 \cdot 65 / 100 = 720,72 z p
$$

де *Кз.р* - відсоток загальногосподарських витрат до основної заробітної плати виробничих робітників.

#### **8.9 Позавиробничі комерційні витрати**

Визначаються у відсотку від виробничої собівартості проектованого виробу. Відсоток позавиробничих витрат береться за даними заводу-виробника машини-аналога укрупнено в розмірі 3-5% від виробничої собівартості.

Повна собівартість проектованого виробу визначається як сума усіх раніше розрахованих витрат за статтями калькуляції.

1690,92+554,4+332,64+332,64+720,72=3690,94+4%=3836,17грн

### **8.10 Визначення планових накопичень і договірної ціни проектованого виробу.**

Планові накопичення (прибуток) визначаються виходячи з умови рентабельності виробу до повної його собівартості за формулою

$$
\Pi = C_{\text{noen}} \cdot P/100,
$$
  

$$
\Pi = 3690,94 \cdot 25/100 = 922,75 \text{zpt}
$$

де *Сповн* - повна собівартість проектованого виробу, грн.;

*Р* - рентабельність виробу, %. Береться за даними заводу-виробника виробу-аналога. Договірна гуртова ціна визначається методом "витрати + прибуток" як сума повної собівартості проектованого виробу і планових накопичень(20-25%).

![](_page_32_Picture_239.jpeg)

### **8.11 ВИЗНАЧЕННЯ ЕКСПЛУАТАЦІЙНИХ ВИТРАТ СПОЖИВАЧА**

<span id="page-33-0"></span>Експлуатаційні витрати споживача, що використовує нову техніку, в загальному випадку включають такі види витрат;

- витрати на електроенергію;

- витрати на мастильні, охолоджувальні та інші матеріали, обумовлені експлуатацією машини;

- витрати на оплату праці обслуговуючого персоналу з нарахуваннями;

- витрати на ремонт устаткування.

Конкретний зміст експлуатаційних витрат залежить від виду нової техніки і умов її використання. Розрахунки експлуатаційних витрат споживача виконуються одночасно за проектованим і базовими варіантами. У разі неможливості вибору бази для порівняння за умовами порівнянності варіантів за рішенням консультантів з економічної частині дипломного проекту допускається розрахунок експлуатаційних витрат тільки за проектованим варіантом.

### **8.12 Розрахунок витрат на електроенергію**

Вартість електроенергії, споживаної машиною, визначається за формулою

$$
3_{e.e} = N_{nom} \cdot F_{\partial} \cdot B,
$$
  

$$
3_{e.e} = 14 \cdot 3,5 \cdot 1,7 = 83,32pH
$$

де *Nпот* - потужність, споживана з мережі, кВт. Визначається як розрахункова потужність на валу машини, що поділена на ККД електродвигуна;

*F<sup>д</sup>* - річний дійсний фонд часу роботи устаткування, год. Визначається, виходячи з режиму роботи машини і перерв на технічне обслуговування та ремонт; *В* - ціна 1 кВт/год споживаної електроенергії, грн, за 1 кВт.год. Визначається, виходячи з діючих тарифів плати за електроенергію на момент виконання розрахунків.

![](_page_33_Picture_157.jpeg)

![](_page_34_Picture_184.jpeg)

## ПЛАНОВИЙ КОШТОРИС ВИТРАТ

![](_page_34_Picture_185.jpeg)

### **9.Вібрація, її види та вплив на людину**

Вібрація якляє собою механічні коливання твердого тіла .

При роботі різних механізмів виникають вібрації. В машинобудуванні цими механізмами є ковальні молоти , штампувальні верстати ,оброблювальні верстати . Також вібрація виникає при роботі різних електроприводів , компресорів, насосних установок , пневматичних та електроперфораторів різних шліфувальних машин. Вібрацію використовують при різних виробничих процесах таких як розвантажуванні та сортуванні сипучих матеріалів ,при ущільнені бетонних сумішей , демонтажу різних споруд. Але створена різними пристроями вібрація негативно впливає на організм людини.

Вібрація характеризується абсолютними та відносними параметрами. До основних абсолютних параметрів належать: *вібропереміщення (s)* — миттєве значення кожної з координат, які описують положення тіла, чи матеріальної точки під час вібрації; *амплітуда вібропереміщення (А)* — найбільше відхилення точки, яка коливається з певною частотою, від положення рівноваги, *м; віброшвидкість (v)* — кінематичний параметр, що дорівнює швидкості переміщення (перша похідна вібропереміщення) точки, яка коливається з певною частотою, *м/с; віброприскорення (а)* — кінематичний параметр, що дорівнює прискоренню переміщення (друга похідна вібропереміщення) точки, яка коливається з певною частотою, *м/с 2 ; період вібрації (Т)* — найменший інтервал часу, через який під час періодичної вібрації повторюється кожне значення величини, яка характеризує вібрацію, *с; частота вібрації* (/) - величина, обернено пропорційна періоду вібрації, яка показує кількість коливань за одиницю часу точки під час вібрації, *Гц.* Оскільки абсолютні параметри, що характеризують вібрацію змінюються в широких межах, то на практиці частіше використовують відносні параметри — рівні, які визначаються відносно опорного (порогового) значення відповідного параметра і вимірюються в децибелах *(дБ)*

### <span id="page-35-0"></span>**10. 3D моделі насоса**

Мною були зроблені 3D моделі деталей багатосекційного насосу , а також насос в зборі( рис. 4). Одними із головних деталей є секція (рис.1), колесо першої ступені (рис.2), напірна кришка (рис.3).

![](_page_36_Picture_0.jpeg)

![](_page_37_Picture_0.jpeg)

#### **Висновок**

<span id="page-38-0"></span>В даній дипломній роботі був створений багатосекційний насос з напором 240 та подачею 45. Були розглянуті сфери використання даного насосу .Я зробив розрахунки закритого робочого колеса та його собівартості .Також були зроблені 3D моделі складових частин багатосекційного насосу, та насос в зборі. Були створені креслення : Розвантажувальний барабан (А3), Вал (А4) , Колесо робоче першої ступені (А4х3), Кронштейн (А3х3), Кришка підшипника (А3), Складальне креслення багатосекційного насосу (А2х3), Секція (А3х4).

![](_page_38_Picture_53.jpeg)

### **СПИСОК ЛІТЕРАТУРИ**

<span id="page-39-0"></span>1. Михайлов А. К. Лопастные насосы. Теория, расчет и конструирование: учеб. пос. / А. К. Михайлов, В. В. Малюшенко. - М. : Машиностроение, 1977. - 288 с.

2. Лопастные насосы: справочник / под общ. ред. В. А. Зимницкого, В. А. Умова. - Л. : Машиностроение, 1986. - 334 с.

3. Курсовое проектирование деталей машин: учеб. пос. / С. А. Чернавский, К. Н. Боков, И. М. Чернин и др. - 2-е изд., перераб. и доп. - М. : Машиностроение, 1987. - 416 с.

4. Детали машин. Курсовое проектирование: учеб. пос. / П. Ф. Дунаев, О. П. Леликов. - М. : Высшая школа, 1984. - 336 с.

5. Анурьев, В. И. Справочник конструктора машиностроителя: в трех томах. / В. И. Анурьев. - М. : Машиностроение, 2001. – т.1 - 920 с.

6. В.Ц. Жидецький Основи охрани праці 2005.-128с.

![](_page_39_Picture_113.jpeg)